## **Cameras**

Below are sections describing features and options using cameras in Houdini with RenderMan. You can find more information in the [RenderMan](https://rmanwiki.pixar.com/pages/viewpage.action?pageId=11468802) documentation.

- [Using Motion Blur](https://rmanwiki.pixar.com/display/RFH21/Using+Motion+Blur)
- [Depth of Field](https://rmanwiki.pixar.com/display/RFH21/Depth+of+Field)
- [Camera Projections](https://rmanwiki.pixar.com/display/RFH21/Camera+Projections)
- [Display & Sample Filters](https://rmanwiki.pixar.com/pages/viewpage.action?pageId=11468992)

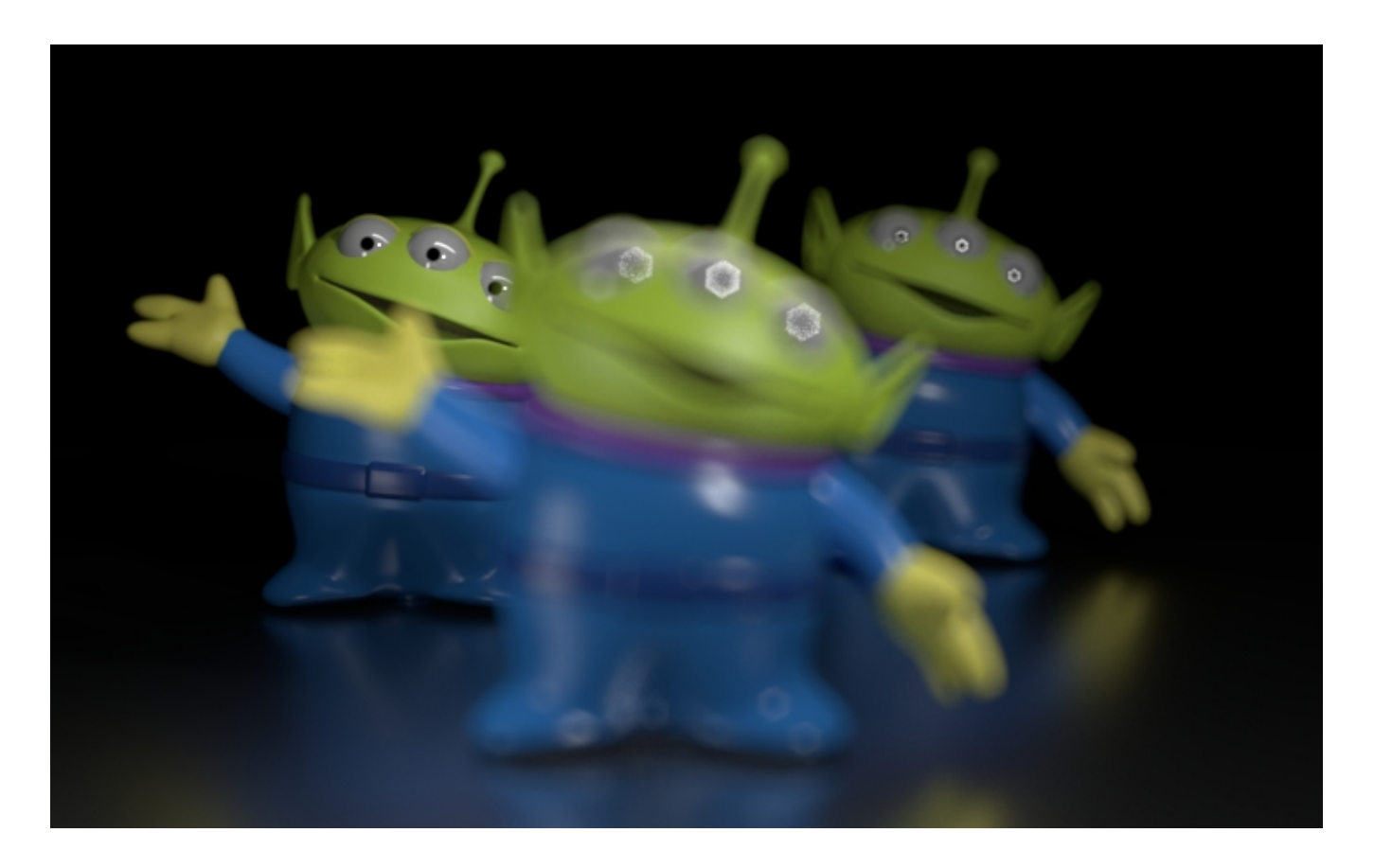